# **tl Documentation**

**Simon Brand**

**Apr 30, 2019**

# **Contents**

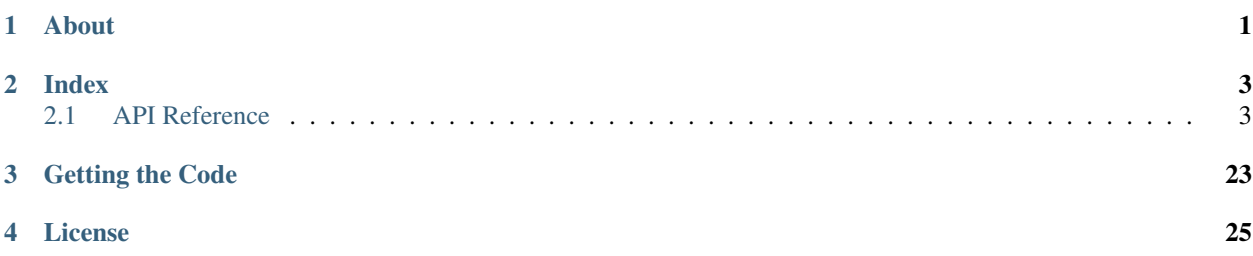

# CHAPTER 1

# About

<span id="page-4-0"></span>*tl* is a collection of public-domain (CC0) generic C++ libraries written by [Simon Brand.](https://twitter.com/TartanLlama) Some parts are backports of more recent standard library features to C++11 (e.g. api/integer\_sequence), some are extensions of existing standard library components (e.g. *[optional](#page-12-0)*), others are handy utilites (e.g. api/overload).

# CHAPTER 2

## Index

## <span id="page-6-4"></span><span id="page-6-1"></span><span id="page-6-0"></span>**2.1 API Reference**

#### **2.1.1 expected**

[Source code](https://github.com/TartanLlama/expected/blob/master/tl/expected.hpp)

C++11/14/17 [std::expected](https://wg21.link/p0323r3) with functional-style extensions and reference support.

#### *tl::expected*

<span id="page-6-2"></span>template<class **T**, class **E**> **class expected**

> A *tl::expected<T, E>* object is an object that contains the storage for another object and manages the lifetime of this contained object *T*. Alternatively it could contain the storage for another unexpected object *E*. The contained object may not be initialized after the expected object has been initialized, and may not be destroyed before the expected object has been destroyed. The initialization state of the contained object is tracked by the expected object.

*T* must not be a reference type, but it may be *void*.

Member Types **using value\_type** = *[T](#page-6-2)* **using error\_type** = *[E](#page-6-2)* **using unexpected\_type** = unexpected<*[E](#page-6-2)*> Special Members **constexpr expected**()

<span id="page-6-3"></span>Default-constructs the expected value.

Only available if *T* is default-constructible.

```
constexpr expected(expected const&)
constexpr expected(expected&&)
template<class ...Args>
expected(tl::in_place_t, Args&&...)
template<class U, class ...Args>
expected(tl::in_place_t, std::initializer_list<U>, Args&&...)
    Constructs the expected value in-place using the given arguments.
Econstexpr expected(unexpected<G> const &e)
template <class E>
constexpr expected(unexpected<G> &&e)
    Constructs the unexpected value.
    explicit if e is not implicitly convertible to E.
template<class ...Args>
expected(tl::unexpect_t, Args&&...)
template<class U, class ...Args>
expected(tl::unexpect_t, std::initializer_list<U>, Args&&...)
    Constructs the unexpected value in-place using the given arguments.
template<class U, class G>
constexpr expected(expected<U, G> const &rhs)
template<class U, class G>
constexpr expected(expected<U, G> &&rhs)
    Converting copy/move constructors.
    explicit if U and G are not implicitly convertible to T and E.
template<class T>
constexpr expected(U &&v)
    Constructs the expected value with the given value.
template<class T>
explicit expected &operator=(U &&v)
    If this<sup>*</sup> in in the expected state, assigns \nu to the expected value. Otherwise destructs the unex-
    pected value and constructs the expected value with v.
Eexpected &operator=(tl::unexpected<G> const &e)
Eexpected &operator=(tl::unexpected<G> &&e)
    If this* in in the unexpected state, assigns e to the unexpected value. Otherwise destructs the
    expected value and constructs the unexpected value with e.
Standard Interface
This part of the interface is based on the proposed std::expected.
```

```
template<class ...Args>
void emplace(Args&&... args)
```
#### template<class **U**, class ...**Args**>

void **emplace**(std::initializer\_list<*[U](#page-7-8)*>, *[Args](#page-7-8)*&&... *args*)

<span id="page-7-8"></span>If *this\** in in the expected state, assigns a *T* constructed in-place from *args. . .* to the expected value. Otherwise destructs the unexpected value and constructs the expected value in-place from *args. . .* .

<span id="page-8-2"></span>void **swap**(*[expected](#page-6-2)* &*rhs*) Swaps *\*this* with *rhs*.

*noexcept* if *T* and *E* are nothrow-swappable and -move-constructible.

#### **constexpr** *[T](#page-6-2)* \***operator->**()

```
constexpr T const *operator->() const
```
Returns a pointer to the expected value. Undefined behaviour if *\*this* is in the unexpected state. Use tl::expected::value() for checked value retrieval.

- **constexpr** *[T](#page-6-2)* &**operator\***() &
- **constexpr** *[T](#page-6-2)* **const** &**operator\***() **const** &

#### **constexpr** *[T](#page-6-2)* &&**operator\***() &&

**constexpr** *[T](#page-6-2)* **const** &&**operator\***() **const** &&

Returns the expected value. Undefined behaviour if *\*this* is in the unexpected state. Use tl::expected::value() for checked value retrieval.

**constexpr** *[T](#page-6-2)* &**value**() &

**constexpr** *[T](#page-6-2)* **const** &**value**() **const** &

**constexpr** *[T](#page-6-2)* &&**value**() &&

**constexpr** *[T](#page-6-2)* **const** &&**value**() **const** &&

If *\*this* is in the expected state, returns the expected value. Otherwise throws tl::bad\_expected\_access.

```
constexpr E &error() &
```
**constexpr** *[E](#page-6-2)* **const** &**error**() **const** &

```
constexpr E &&error() &&
```
#### **constexpr** *[E](#page-6-2)* **const** &&**error**() **const** &&

If *\*this* is in the unexpected state, returns the unexpected value. Undefined behaviour if *\*this* is in the expected state. Use tl::expected::has\_value() or tl::expected::operator bool() to check the state before calling.

**constexpr** bool **has\_value**() **const noexcept**

```
explicit constexpr operator bool() const noexcept
```
Returns whether or not *\*this* is in the expected state.

<span id="page-8-0"></span>template<class **U**>

**constexpr** *[T](#page-6-2)* **value\_or**(*[U](#page-8-0)* &&*u*) **const** &

template<class **U**>

```
constexpr T value_or(U &&u) &&
```
If *\*this* is in the expected state, returns the expected value. Otherwise returns *u*.

#### Extensions

<span id="page-8-1"></span>These functions are all extensions to the proposed *std::expected*.

template<class **F**> **constexpr** auto **and\_then** ( $F \&\&f$  $F \&\&f$ ) & template<class **F**> **constexpr** auto **and\_then**(*[F](#page-8-1)* &&*f*) **const** & template<class **F**> **constexpr** auto **and\_then**(*[F](#page-8-1)* &&*f*) && template<class **F**> **constexpr** auto **and\_then**(*[F](#page-8-1)* &&*f*) **const** && Used to compose functions which return a  $t \perp$ : expected. If *\*this* is in the expected state, <span id="page-9-6"></span><span id="page-9-1"></span>applies *f* to the expected value and returns the result. Otherwise returns *\*this* (i.e. the unexpected value bubbles up).

*Requires*: Calling the given function with the expected value must return a specialization of tl::expected.

```
template<class F>
constexpr auto map F \&&f) \&&ftemplate<class F>
constexpr auto map(F &&f) const &
template<class F>
constexpr auto map(F &&f) &&
template<class F>
constexpr auto map(F &&f) const &&
template<class F>
constexpr auto transform(F &&f) &
template<class F>
constexpr auto transform(F &&f) const &
template<class F>
constexpr auto transform(F &&f) &&
```

```
template<class F>
```

```
constexpr auto transform(F &&f) const &&
```
Apply a function to change the expected value (and possibly the type). If *\*this* is in the expected state, applies *f* to the expected value and returns the result wrapped in a *tl::expected<ResultType, E>*. Otherwise returns *\*this* (i.e. the unexpected value bubbles up).

```
template<class F>
```
**constexpr** auto **map\_error**(*[F](#page-9-2)* &&*f*) &

template<class **F**>

**constexpr** auto **map\_error**(*[F](#page-9-2)* &&*f*) **const** &

template<class **F**>

**constexpr** auto **map\_error**(*[F](#page-9-2)* &&*f*) &&

template<class **F**>

```
constexpr auto map_error(F &&f) const &&
```
Apply a function to change the unexpected value (and possibly the type). If *\*this* is in the unexpected state, applies f to the unexpected value and returns the result wrapped in a *tl::expected*<T, ResultType>. Otherwise returns *\*this* (i.e. the expected value bubbles up).

```
template<class F>
```
optional<*[T](#page-6-2)*> **constexpr or\_else**(*[F](#page-9-3)* &&*f*) &

```
template<class F>
```
optional<*[T](#page-6-2)*> **constexpr or\_else**(*[F](#page-9-3)* &&*f*) **const** &

template<class **F**> optional<*[T](#page-6-2)*> **constexpr or\_else**(*[F](#page-9-3)* &&*f*) &&

template<class **F**>

optional<*[T](#page-6-2)*> **constexpr or\_else**(*[F](#page-9-3)* &&*f*) **const** &&

<span id="page-9-5"></span>If *\*this* is in the unexpected state, calls *f* and returns the result. Otherwise returns *\*this*.

*Requires*: *std::invoke\_result\_t<F>* must be *void* or convertible to *tl::expected<T,E>*.

<span id="page-9-4"></span>template<class **T**, class **E**, class **U**, class **F**> **constexpr** bool **operator==**(*[expected](#page-6-2)*<*[T](#page-9-4)*, *[E](#page-9-4)*> **const** &*lhs*, *[expected](#page-6-2)*<*[U](#page-9-4)*, *[F](#page-9-4)*> **const** &*rhs*) template<class **T**, class **E**, class **U**, class **F**>

```
constexpr bool operator!=(expected<T, E> const &lhs, expected<U, F> const &rhs)
     Compare two t_1: expected objects. They are considered equal if they are both in the same ex-
     pected/unexpected state and their stored objects are equal.
template<class T, class E, class U>
constexpr bool operator==(expected<T, E> const &e, U const &u)
template<class T, class E, class U>
constexpr bool operator!=(expected<T, E> const &e, U const &u)
template<class T, class E, class U>
constexpr bool operator==(U const &u, expected<T, E> const &e)
template<class T, class E, class U>
constexpr bool operator!=(U const &u, expected<T, E> const &e)
     Compare a tl::expected to an expected value. Only true if e stores has an expected value which is equal to u.
template<class T, class E>
constexpr bool operator==(expected<T, E> const &e, tl::unexpected<E> const &u)
template<class T, class E>
constexpr bool operator!=(expected<T, E> const &e, tl::unexpected<E> const &u)
template<class T, class E>
constexpr bool operator==(tl::unexpected<E> const &u, expected<T, E> const &e)
template<class T, class E>
constexpr bool operator!=(tl::unexpected<E> const &u, expected<T, E> const &e)
     Compare a tl::expected to an unexpected value. Only true if e stores has an unexpected value which is equal to
     u.
template<class T, class E>
void swap(tl::expected<T, E> &lhs, tl::expected<T, E> &rhs)
```
<span id="page-10-5"></span><span id="page-10-4"></span>Calls *lhs.swap(rhs)*.

*noexcept* if *lhs.swap(rhs)* is *noexcept*.

#### *tl::unexpected*

```
template<class E>
class tl::unexpected
     Used as a wrapper to store the unexpected value.
     E must not be void.
     unexpected() = delete
     explicit constexpr unexpected(E const &e)
     explicit constexpr unexpected(E&&)
         Copies/moves the stored value.
     constexpr E const &value() const &
     constexpr E &value() &
     constexpr E &&value() &&
     constexpr E const &&value() const &&
         Returns the contained value.
template<class E>
constexpr bool operator==(const unexpected<E> &lhs, const unexpected<E> &rhs)
template<class E>
constexpr bool operator!=(const unexpected<E> &lhs, const unexpected<E> &rhs)
```
<span id="page-11-5"></span>template<class **E**> **constexpr** bool **operator<**(**const** unexpected<*[E](#page-10-8)*> &*lhs*, **const** unexpected<*[E](#page-10-8)*> &*rhs*) template<class **E**> **constexpr** bool **operator<=**(**const** unexpected<*[E](#page-11-0)*> &*lhs*, **const** unexpected<*[E](#page-11-0)*> &*rhs*) template<class **E**> **constexpr** bool **operator>**(**const** unexpected<*[E](#page-11-1)*> &*lhs*, **const** unexpected<*[E](#page-11-1)*> &*rhs*) template<class **E**> **constexpr** bool **operator>=**(**const** unexpected<*[E](#page-11-2)*> &*lhs*, **const** unexpected<*[E](#page-11-2)*> &*rhs*) Compares two unexpected objects by comparing their stored value. template<class **E**>

```
unexpected<std::decay_t<E>> tl::make_unexpected(E &&e)
```
<span id="page-11-2"></span><span id="page-11-1"></span><span id="page-11-0"></span>Create an *unexpected* from *e*, deducing the return type

Example:

```
auto e1 = t1::make\_unexpected(42);tl::unexpected<int> e2 (42); //same semantics
```
#### **static constexpr** unexpect\_t tl::**unexpect**

A tag to tell  $t \perp$ : expected to construct the unexpected value.

Example:

```
tl::expected<int,int> a(tl::unexpect, 42);
```
#### **Related Definitions**

<span id="page-11-4"></span>template<class **E**>

**class bad\_expected\_access** : **public** std::exception

Thrown when checked value accesses fail, e.g.:

```
tl::expected<int, bool> a(tl::unexpect, false);
a.value(); //throws bad_expected_access<bool>
```
#### **explicit bad\_expected\_access**(*[E](#page-11-4)*)

**const** char \***what**() **const noexcept override** Returns "Bad expected access"

**static constexpr** tl::in\_place\_t tl::**in\_place** A tag to tell optional to construct its value in-place

### **2.1.2 function\_ref**

#### [Source code](https://github.com/TartanLlama/function_ref/blob/master/function_ref.hpp)

An implementation of [function\\_ref.](https://wg21.link/P0792)

template<class **F**>

```
class tl::function_ref
```
A lightweight non-owning reference to a callable.

Example:

```
void foo (function_ref<int(int)> func) {
   std::cout << "Result is " << func(21); //42
}
```
<span id="page-12-1"></span>

template<class **R**, class ...**Args**>

**class** tl::**function\_ref**<*[R](#page-12-1)*(*[Args](#page-12-1)*...)> Specialization for function types.

foo([](int i) { **return** i\*2; });

```
Special Members
```
**constexpr function\_ref**() **noexcept** = delete

**constexpr function\_ref**(*[function\\_ref](#page-12-2)* **const** &*rhs*) **noexcept** Creates a *tl::function\_ref* which refers to the same callable as *rhs*.

<span id="page-12-3"></span>template<typename **F**>

```
constexpr function_ref(F &&f) noexcept
    Creates a tl::function_ref which refers to f.
```
*f* must be invocable with *Args. . .* , returning a type convertible to *R*.

*[function\\_ref](#page-12-2)* &**operator=**(*[function\\_ref](#page-12-2)* **const** &*rhs*) **noexcept** Makes *\*this* refer to the same callable as *rhs*.

```
template<typename F>
```
**constexpr** *[function\\_ref](#page-12-2)* &**operator=**(*[F](#page-12-4)* &&*f*) **noexcept** Makes *\*this* refer to *f*.

*f* must be invocable with *Args. . .* , returning a type convertible to *R*.

```
constexpr void swap(function_ref &rhs) noexcept
     Swaps the callables referred to by *this and rhs.
```

```
R operator()(Args... args) const
     Invoke the stored callable with the given arguments.
```
<span id="page-12-5"></span>template<typename **R**, typename ...**Args**>

**constexpr** void **swap**(function\_ref<*[R](#page-12-5)*)*[Args](#page-12-5)*...

> &*lhs*, function\_ref<*[RArgs](#page-12-5)*...> &*rhs* **noexcept**Swaps the callables referred to by *\*this* and *rhs*.

#### <span id="page-12-0"></span>**2.1.3 optional**

#### [Source code](https://github.com/TartanLlama/optional/blob/master/tl/optional.hpp)

C++11/14/17 *std::optional* with functional-style extensions and reference support.

#### *tl::optional*

```
class tl::optional
```
An optional object is an object that contains the storage for another object and manages the lifetime of this contained object, if any. The contained object may be initialized after the optional object has been initialized, and may be destroyed before the optional object has been destroyed. The initialization state of the contained object is tracked by the optional object.

#### Member Types

**using value\_type** = T

#### <span id="page-13-8"></span><span id="page-13-0"></span>Special Members

#### **constexpr optional**() **noexcept**

### **constexpr optional**(tl::*[nullopt\\_t](#page-20-0)*) **noexcept**

Constructs an optional that does not contain a value.

#### **constexpr optional**(*[optional](#page-13-0)* **const** &*rhs*)

#### **constexpr optional**(*[optional](#page-13-0)* &&*rhs*)

<span id="page-13-2"></span>Copy and move constructors. If *rhs* contains a value, the stored value is direct-initialized with it. Otherwise, the constructed optional is empty.

#### <span id="page-13-1"></span>template<class ...**Args**>

**explicit constexpr optional**(tl::in\_place\_t, *[Args](#page-13-1)*&&...)

#### template<class **U**, class ...**Args**>

**explicit constexpr optional**(tl::in\_place\_t, std::initializer\_list<*[U](#page-13-2)*>, *[Args](#page-13-2)*&&...)

Constructs the stored value in-place using the given arguments.

```
template\ltclass \mathbf{U} = \mathbf{T}
```
**constexpr optional**(*[U](#page-13-3)* &&*u*) Constructs the stored value with *u*.

*explicit* if *u* is convertible to *T*.

#### <span id="page-13-4"></span>template<class **U**>

**optional**(*[optional](#page-13-4)*<*[U](#page-13-4)*> **const** &*rhs*)

#### template<class **U**>

#### **optional**(*[optional](#page-13-4)*<*[U](#page-13-4)*> &&*rhs*)

Converting copy and move constructors. If *rhs* contains a value, the stored value is direct-initialized with it. Otherwise, the constructed optional is empty.

*explicit* if the value of *rhs* is convertible to *T*.

#### *[optional](#page-12-6)* &**operator=**(*[nullopt\\_t](#page-20-0)*) **noexcept**

Makes the optional empty, destroying the stored value if there is one.

#### *[optional](#page-12-6)* &**operator=**(*[optional](#page-12-6)* **const** &*rhs*)

#### *[optional](#page-12-6)* &**operator=**(*[optional](#page-12-6)* &&*rhs*)

Copy and move assignment operators. Copies/moves the value from *rhs* if there is one. Otherwise makes the optional empty, destroying the stored value if there is one.

#### <span id="page-13-5"></span> $template < class U = T$

#### *[optional](#page-12-6)* &**operator=**(*[U](#page-13-5)* &&*u*)

Assigns the stored value from *u*, destroying the old value if there was one.

#### <span id="page-13-6"></span>template<class **U**>

#### *[optional](#page-12-6)* &**operator=**(**const** *[optional](#page-12-6)*<*[U](#page-13-6)*> &*rhs*)

Converting copy/move assignment operators. Copies/moves the value from *rhs* if there is one. Otherwise makes the optional empty, destroying the stored value if there is one.

#### **~optional**()

Destroys the stored value if there is one.

#### Standard Optional Features

These features are all the same as *std::optional*.

#### <span id="page-13-7"></span>template<class ...**Args**>

```
T &emplace(Args&&... args)
```
Constructs the value in-place, destroying the current one if there is one.

<span id="page-14-4"></span>void **swap**(*[optional](#page-12-6)* &*rhs*)

Swaps this optional with the other.

If neither optionals have a value, nothing happens. If both have a value, the values are swapped. If one has a value, it is moved to the other and the movee is left valueless.

*noexcept* if *T* is nothrow swappable and move constructible.

```
constexpr T *operator->()
```

```
constexpr T const *operator->() const
```
Returns a pointer to the stored value. Undefined behaviour if there is no value. Use  $t \perp$ :: optional::value() for checked value retrieval.

```
constexpr T &operator*() &
```
**constexpr** T **const** &**operator\***() **const** &

**constexpr** T &&**operator\***() &&

```
constexpr T const &&operator*() const &&
```
Returns the stored value. Undefined behaviour if there is no value. Use  $t \perp t : \text{optional} : value()$ for checked value retrieval.

```
constexpr T &value() &
```
**constexpr** T **const** &**value**() **const** &

```
constexpr T &&value() &&
```
**constexpr** T **const** &&**value**() **const** && Returns the stored value if there is one, otherwise throws  $t1::bad\_optional\_access$ .

**constexpr** bool **has\_value**() **const noexcept**

```
explicit constexpr operator bool() const noexcept
```
Returns whether or not the optional has a value.

#### Extensions

These features are all extensions to *std::optional*.

```
template<class F>
```

```
constexpr auto and_then (F &&f) &
```
template<class **F**>

**constexpr** auto **and\_then**(*[F](#page-14-1)* &&*f*) **const** &

template<class **F**>

**constexpr** auto **and\_then**(*[F](#page-14-1)* &&*f*) &&

template<class **F**>

```
constexpr auto and_then(F &&f) const &&
```
Used to compose functions which return a  $t \perp$ : : optional. Applies *f* to the value stored in the optional and returns the result. If there is no stored value, then it returns an empty optional.

<span id="page-14-3"></span>*Requires*: Calling the given function with the stored value must return a specialization of [tl::optional](#page-12-6).

```
template<class F>
constexpr auto map F \&&f) \&&ftemplate<class F>
constexpr auto map(F &&f) const &
template<class F>
constexpr auto map(F &&f) &&
template<class F>
constexpr auto map(F &&f) const &&
```
<span id="page-15-7"></span><span id="page-15-6"></span><span id="page-15-5"></span><span id="page-15-4"></span><span id="page-15-3"></span><span id="page-15-2"></span><span id="page-15-1"></span><span id="page-15-0"></span>template<class **F**> **constexpr** auto **transform**(*[F](#page-14-3)* &&*f*) & template<class **F**> **constexpr** auto **transform**(*[F](#page-14-3)* &&*f*) **const** & template<class **F**> **constexpr** auto **transform**(*[F](#page-14-3)* &&*f*) && template<class **F**> **constexpr** auto **transform**(*[F](#page-14-3)* &&*f*) **const** && Apply a function to change the value (and possibly the type) stored. Applies *f* to the value stored in the optional and returns the result wrapped in an optional. If there is no stored value, then it returns an empty optional. template<class **F**> *[optional](#page-12-6)*<T> **constexpr or\_else**(*[F](#page-15-0)* &&*f*) & template<class **F**> *[optional](#page-12-6)*<T> **constexpr or\_else**(*[F](#page-15-0)* &&*f*) **const** & template<class **F**> *[optional](#page-12-6)*<T> **constexpr or\_else**(*[F](#page-15-0)* &&*f*) && template<class **F**> *[optional](#page-12-6)*<T> **constexpr or\_else**(*[F](#page-15-0)* &&*f*) **const** && Calls *f* if the optional is empty and returns the result. If the optional already has a value, returns *\*this*. *Requires*: *std::invoke\_result\_t<F>* must be *void* or convertible to *tl::optional<T>*. template<class **F**, class **U**> *[U](#page-15-1)* **map\_or**(*[F](#page-15-1)* &&*f*, *[U](#page-15-1)* &&*u*) & template<class **F**, class **U**> *[U](#page-15-1)* **map\_or**(*[F](#page-15-1)* &&*f*, *[U](#page-15-1)* &&*u*) **const** & template<class **F**, class **U**> *[U](#page-15-1)* **map\_or**(*[F](#page-15-1)* &&*f*, *[U](#page-15-1)* &&*u*) && template<class **F**, class **U**> *[U](#page-15-1)* **map\_or**(*[F](#page-15-1)* &&*f*, *[U](#page-15-1)* &&*u*) **const** && Maps the stored value with *f* if there is one, otherwise returns *u*. template<class **U**> **constexpr** *[optional](#page-12-6)*<std::decay\_t<*[U](#page-15-2)*>> **conjunction**(*[U](#page-15-2)* &&*u*) **const** Returns *u* if *\*this* has a value, otherwise an empty optional. **constexpr** *[optional](#page-12-6)* **disjunction**(**const** *[optional](#page-12-6)* &*rhs*) & **constexpr** *[optional](#page-12-6)* **disjunction**(**const** *[optional](#page-12-6)* &*rhs*) **const** & **constexpr** *[optional](#page-12-6)* **disjunction**(**const** *[optional](#page-12-6)* &*rhs*) && **constexpr** *[optional](#page-12-6)* **disjunction**(**const** *[optional](#page-12-6)* &*rhs*) **const** && Returns *rhs* if *\*this* is empty, otherwise the current value. *[optional](#page-12-6)* **take**() Takes the value out of the optional, leaving it empty template<class **T**, class **U**> **constexpr** bool **operator==**(tl::*[optional](#page-12-6)*<*[T](#page-15-3)*> **const**&, tl::*[optional](#page-12-6)*<*[U](#page-15-3)*> **const**&) template<class **T**, class **U**> **constexpr** bool **operator!=**(tl::*[optional](#page-12-6)*<*[T](#page-15-4)*> **const**&, tl::*[optional](#page-12-6)*<*[U](#page-15-4)*> **const**&) template<class **T**, class **U**> **constexpr** bool **operator<**(tl::*[optional](#page-12-6)*<*[T](#page-15-5)*> **const**&, tl::*[optional](#page-12-6)*<*[U](#page-15-5)*> **const**&) template<class **T**, class **U**>

```
constexpr bool operator<=(tl::optional<T> const&, tl::optional<U> const&)
template<class T, class U>
constexpr bool operator>(tl::optional<T> const&, tl::optional<U> const&)
template<class T, class U>
constexpr bool operator>=(tl::optional<T> const&, tl::optional<U> const&)
     If both optionals contain a value, they are compared with T s relational operators. Otherwise lhs and rhs are
     equal only if they are both empty, and lhs is less than rhs only if rhs is empty and lhs is not.
template<class T>
constexpr bool operator==(tl::optional<T> const&, tl::nullopt_t)
template<class T>
constexpr bool operator!=(tl::optional<T> const&, tl::nullopt_t)
template<class T>
constexpr bool operator<(tl::optional<T> const&, tl::nullopt_t)
template<class T>
constexpr bool operator<=(tl::optional<T> const&, tl::nullopt_t)
template<class T>
constexpr bool operator>(tl::optional<T> const&, tl::nullopt_t)
template<class T>
constexpr bool operator>=(tl::optional<T> const&, tl::nullopt_t)
template<class T>
constexpr bool operator==(tl::nullopt_t, tl::optional<T> const&)
template<class T>
constexpr bool operator!=(tl::nullopt_t, tl::optional<T> const&)
template<class T>
constexpr bool operator<(tl::nullopt_t, tl::optional<T> const&)
template<class T>
constexpr bool operator<=(tl::nullopt_t, tl::optional<T> const&)
template<class T>
constexpr bool operator>(tl::nullopt_t, tl::optional<T> const&)
template<class T>
constexpr bool operator>=(tl::nullopt_t, tl::optional<T> const&)
     Equivalent to comparing the optional to an empty optional
template<class T>
void swap(tl::optional<T> &lhs, tl::optional<T> &rhs)
     Calls lhs.swap(rhs).
```
<span id="page-16-8"></span>*noexcept* if lhs.swap(rhs) is noexcept

#### *tl::optional<T&>*

<span id="page-16-9"></span>template<class **T**>

**class** tl::**optional**<*[T](#page-16-9)*&>

Specialization for when *T* is a reference. *optional*<*T&*> acts similarly to a  $T^*$ , but provides more operations and shows intent more clearly.

*Examples*:

int i =  $42$ ; tl::optional<int&>  $o = i;$ \*o ==  $42;$  //true

<span id="page-16-7"></span><span id="page-16-6"></span><span id="page-16-5"></span>(continues on next page)

(continued from previous page)

<span id="page-17-5"></span> $i = 12;$  $*o = 12;$  //true  $&*o ==$   $&i$  //true

Assignment has rebind semantics rather than assign-through semantics:

int  $j = 8$ ;  $o = j;$  $&\star\circ$  ==  $&\texttt{j; //true}$ 

#### using value type =  $T&$  $T&$

Special Members

#### <span id="page-17-0"></span>**constexpr optional**() **noexcept**

**constexpr optional**(tl::*[nullopt\\_t](#page-20-0)*) **noexcept**

Constructs an optional that does not contain a reference.

**constexpr optional**(*[optional](#page-17-0)* **const** &*rhs*)

#### **constexpr optional**(*[optional](#page-17-0)* &&*rhs*)

Copy and move constructors. If *rhs* contains a reference, makes the stored reference point at the same object. Otherwise, the constructed optional is empty.

```
template<class T>
```

```
constexpr optional(U &&u)
```
Makes the stored reference point at *u*.

*u* must be an lvalue.

#### <span id="page-17-2"></span>template<class **U**>

#### **optional**(*[optional](#page-17-2)*<*[U](#page-17-2)*> **const** &*rhs*)

Converting copy constructor. If *rhs* contains a reference, makes the stored reference point at the same object. Otherwise, the constructed optional is empty.

#### *[optional](#page-17-0)* &**operator=**(*[nullopt\\_t](#page-20-0)*) **noexcept**

Makes the optional empty.

#### *[optional](#page-17-0)* &**operator=**(*[optional](#page-17-0)* **const** &*rhs*)

Copy assignment operator. If *rhs* contains a reference, makes the stored reference point at the same object. Otherwise, the constructed optional is empty.

#### <span id="page-17-3"></span>template<class  $\mathbf{U} = T$  $\mathbf{U} = T$ >

```
optional &operator=(U &&u)
```
Makes the stored reference point at the same object.

*u* must be an lvalue.

<span id="page-17-4"></span>template<class **U**>

#### *[optional](#page-17-0)* &**operator=**(**const** *[optional](#page-17-0)*<*[U](#page-17-4)*> &*rhs*)

Converting copy assignment operator. If *rhs* contains a reference, makes the stored reference point at the same object. Otherwise, the constructed optional is empty.

```
~optional()
```
No-op

#### Standard Optional Features

These features are modelled after those in *std::optional*.

#### <span id="page-18-3"></span>void **swap**(*[optional](#page-17-0)* &*rhs*) **noexcept**

Swaps this optional with the other.

If neither optionals have a reference, nothing happens. If both have a reference, the references are swapped. If one has a reference, it is moved to the other and the movee is left referenceless.

```
constexpr T *operator->()
```

```
constexpr T const *operator->() const
    Returns a pointer to the stored value.
```

```
constexpr T &operator*() &
```

```
constexpr T const &operator*() const &
```

```
constexpr T &&operator*() &&
```

```
constexpr T const &&operator*() const &&
```
Returns the stored value. Undefined behaviour if there is no value. Use tl::optional<T&>::value() for checked value retrieval.

**constexpr** *[T](#page-16-9)* &**value**() &

**constexpr** *[T](#page-16-9)* **const** &**value**() **const** &

**constexpr** *[T](#page-16-9)* &&**value**() &&

**constexpr** *[T](#page-16-9)* **const** &&**value**() **const** && Returns the stored value if there is one, otherwise throws  $t \cdot l$ :  $b$ ad optional access.

**constexpr** bool **has\_value**() **const noexcept**

```
explicit constexpr operator bool() const noexcept
```
Returns whether or not the optional has a value.

#### Extensions

These features are all extensions to *std::optional*.

```
template<class F>
constexpr auto and_then F \&&f) \&&f
```

```
template<class F>
```
**constexpr** auto **and then**( $F$  && $f$ ) **const** &

template<class **F**>

**constexpr** auto **and\_then**(*[F](#page-18-0)* &&*f*) &&

template<class **F**>

```
constexpr auto and_then(F &&f) const &&
```
Used to compose functions which return a  $t \perp$ : : optional. Applies f to the value stored in the optional and returns the result. If there is no stored value, then it returns an empty optional.

<span id="page-18-2"></span>*Requires*: Calling the given function with the stored value must return a specialization of [tl::optional](#page-12-6).

```
template<class F>
constexpr auto map F \&&f) \&&ftemplate<class F>
constexpr auto map(F &&f) const &
template<class F>
constexpr auto map(F &&f) &&
template<class F>
constexpr auto map(F &&f) const &&
template<class F>
constexpr auto transform(F &&f) &
```

```
template<class F>
     constexpr auto transform(F &&f) const &
     template<class F>
     constexpr auto transform(F &&f) &&
     template<class F>
     constexpr auto transform(F &&f) const &&
          Apply a function to change the value (and possibly the type) stored. Applies f to the value stored in the
          optional and returns the result wrapped in an optional. If there is no stored value, then it returns an empty
          optional.
     template<class F>
     optional<T> constexpr or_else(F &&f) &
     template<class F>
     optional<T> constexpr or_else(F &&f) const &
     template<class F>
     optional<T> constexpr or_else(F &&f) &&
     template<class F>
     optional<T> constexpr or_else(F &&f) const &&
          Calls f if the optional is empty and returns the result. If the optional already has a value, returns *this.
          Requires: std::invoke_result_t<F> must be void or convertible to tl::optional<T>.
     template<class F, class U>
     U map_or(F &&f, U &&u) &
     template<class F, class U>
     U map_or(F &&f, U &&u) const &
     template<class F, class U>
     U map_or(F &&f, U &&u) &&
     template<class F, class U>
     U map_or(F &&f, U &&u) const &&
          Maps the stored value with f if there is one, otherwise returns u.
     template<class U>
     constexpr optional<std::decay_t<U>> conjunction(U &&u) const
          Returns u if *this has a value, otherwise an empty optional.
     constexpr optional disjunction(const optional &rhs) &
     constexpr optional disjunction(const optional &rhs) const &
     constexpr optional disjunction(const optional &rhs) &&
     constexpr optional disjunction(const optional &rhs) const &&
          Returns rhs if *this is empty, otherwise the current value.
     optional take()
          Takes the reference out of the optional, leaving it empty
Related Definitions
```
<span id="page-19-3"></span><span id="page-19-2"></span>template<class **T**> **class** std::**hash**<tl::*[optional](#page-12-6)*<*[T](#page-19-3)*>>

```
std::size_t operator()(tl::optional<T> const&) const
     Returns the hash of the stored value if one exists. Otherwise returns 0.
```
#### <span id="page-20-5"></span>**class** tl::**monostate**

Used to represent an optional with no data; essentially a bool

#### **static constexpr** tl::in\_place\_t tl::**in\_place**

A tag to tell optional to construct its value in-place

#### **static constexpr** tl::*[nullopt\\_t](#page-20-0)* tl::**nullopt**

Represents an empty optional

*Examples*:

```
tl::optional<int> a = tl::nullopt;
void foo (tl::optional<int>);
foo(tl::nullopt); //pass an empty optional
```
#### <span id="page-20-0"></span>**class** tl::**nullopt\_t**

```
class tl::bad_optional_access : public std::exception
```
### **2.1.4 Miscellaneous Utilities**

#### **apply**

[Source code](https://github.com/TartanLlama/tl/blob/master/include/tl/apply.hpp)

```
A C++11 implementation of C++17's std::apply.
```
template<class **F**, class **Tuple**> auto tl::**apply**(*[F](#page-20-2)* &&*f*, *[Tuple](#page-20-2)* &&*tuple*) Calls *f* with the contents of *tuple* as arguments.

Equivalent to:

 $f(\text{std::get}<0)>(\text{tuple}), \text{std::get}<1)>(\text{tuple}), \text{ }}/*..*$ ..\*/ std::get $(\text{tuple}));$ 

SFINAE-friendly.

*noexcept* if the call to *f* is *noexcept*.

#### **casts**

[Source code](https://github.com/TartanLlama/tl/blob/master/include/tl/casts.hpp)

A handful of handy casts.

<span id="page-20-3"></span>template<class **To**, class **From**>

```
To tl::bit_cast(From const &from)
```
Casts the bit representation of *from* to a *To*. Use this instead of type punning through a union or *reinterpret\_cast*. Essentially does:

To to; std::memcpy(&to, &from, sizeof(to));

<span id="page-20-4"></span>template<class **E**>

auto **underlying\_cast**(*[E](#page-20-4) e*)

Casts an enumerator value to its underlying type.

SFINAE-friendly.

#### <span id="page-21-5"></span>**decay\_copy**

#### [Source code](https://github.com/TartanLlama/tl/blob/master/include/tl/decay_copy.hpp)

<span id="page-21-0"></span>An implementation of [decay\\_copy.](http://www.open-std.org/jtc1/sc22/wg21/docs/papers/2011/n3255.html)

template<class **T**>

```
std::decay_t<T> tl::decay_copy(T &&t)
```
Creates a copy of *t*, decaying the type. Used to produce an rvalue from some expression without accidentally moving lvalues.

#### **dependent\_false**

[Source code](https://github.com/TartanLlama/tl/blob/master/include/tl/dependent_false.hpp)

A *static\_assert* helper.

#### **integer\_sequence**

#### [Source code](https://github.com/TartanLlama/tl/blob/master/include/tl/integer_sequence.hpp)

An C++11 implementation of C++14's [compile-time integer sequences,](https://en.cppreference.com/w/cpp/utility/integer_sequence) along with some utilities.

These constructs are typically used to implement the [indices trick](https://stackoverflow.com/questions/31463388/can-someone-please-explain-the-indices-trick)

<span id="page-21-2"></span>template<class **T**, std::size\_t **N**>

```
using tl::make_integer_sequence = magic
    Creates a tl::integer_sequence from 0 to N-1.
```
Example:

tl::make\_integer\_sequence<int, 3>; //tl::integer\_sequence<int,0,1,2>

<span id="page-21-1"></span>template<std::size\_t... **Idx**>

```
using tl::index_sequence = integer_sequence<std::size_t, Idx...>
```
Alias for integer sequences of type *std::size\_t*, which comes up a lot with utilities like *std::get*.

#### <span id="page-21-3"></span>template<std::size\_t **N**>

```
using tl::make_index_sequence = make_integer_sequence<std::size_t, N>
     Alias for making an integer sequence of std::size_t s.
```
<span id="page-21-4"></span>template<class ...**Ts**>

```
using tl::index_sequence_for = make_index_sequence<sizeof(Ts...)>
     Make an index sequence to index a parameter pack.
```
template<std::size\_t **From**, std::size\_t **N**>

**using** tl::**make\_index\_range** = magic

Make in index sequence spanning the specified range.

Example:

```
make_index_range<3,2>; //tl::index_sequence<3,4>
make_index_range<5,4>; //tl::index_sequence<5,6,7,8>
```
#### <span id="page-22-1"></span>**make\_array**

[Source code](https://github.com/TartanLlama/tl/blob/master/include/tl/make_array.hpp)

<span id="page-22-0"></span>Basic implementation of [make\\_array](https://en.cppreference.com/w/cpp/experimental/make_array)

template<class ...**Ts**>

**constexpr** std::array<std::decay\_t<std::common\_type\_t<*[Ts](#page-22-0)...*>>, sizeof...(*Ts*)> tl::**make\_array**(*Ts&&...*) *ts*)

Create a *std::array* from the given arguments, deducing the type and size of the array.

Example:

tl::make\_array(0,1,2,3); // std::array<int,  $4 > {0, 1, 2, 3}$ }

#### **numeric\_aliases**

[Source code](https://github.com/TartanLlama/tl/blob/master/include/tl/numeric_alias.hpp)

Rust-style numeric aliases.

 $using$   $i8 = std::int8_t$ **using**  $i16 = std::int16_t$  $using$   $i32 = std::int32_t$ **using**  $i64 = std::int64_t$  $using **u8** = std::uint8_t$  $using$   $u16 = std::uint16_t$  $using$   $u32 = std::uint32_t$ **using u64** = std::uint64\_t **using uchar** = unsigned char **using ushort** = unsigned short **using uint** = unsigned int **using ulong** = unsigned long **using ullong** = unsigned long long **using llong** = long long **using ldouble** = long double **using usize** = std::size\_t

#### **overload**

[Source code](https://github.com/TartanLlama/tl/blob/master/include/tl/overload.hpp)

A rudimentary implementation of [overload.](http://open-std.org/JTC1/SC22/WG21/docs/papers/2016/p0051r2.pdf) Used for in-place visitation of *std::variant*:

```
variant<int, float, std:: string> my_variant;
auto do_something = overload(
    [ (int i) { /* do something with int */ },
    [](float f) { /* do something with float */ },
    [](std::string s) { /* do something with string */ }
);
visit(do_something, my_variant);
```
<span id="page-23-0"></span>template<class ...**Fs**>

auto tl::**overload**(*[Fs](#page-23-0)*&&... *fs*)

Create a single function object with a call operator overloaded by all function objects in *fs. . .* .

#### **type\_traits**

[Source code](https://github.com/TartanLlama/tl/blob/master/include/tl/type_traits.hpp)

Implementations of some type traits from C++17 and Lib Fundamentals v2 TS, and C++14-style type aliases for C++11.

<span id="page-23-1"></span>template<br/>bool  $B$ >

**using** tl::**bool\_constant** = std::integral\_constant<bool, *[B](#page-23-1)*>

<span id="page-23-2"></span>template<std::size\_t **N**>

**using** tl::**index\_constant** = std::integral\_constant<std::size\_t, *[N](#page-23-2)*>

template<class...> **using** tl::**void\_t** = void

Turns any number of types into *void*.

This is useful as a [metaprogramming trick.](https://stackoverflow.com/questions/27687389/how-does-void-t-work)

template<template<class...> class **Trait**, class ...**Args**>

**using** tl::**is\_detected** = magic

Checks if *Trait<Args...* > is a valid specialization. Implements [std::experimental::is\\_detected](https://en.cppreference.com/w/cpp/experimental/is_detected) from Lib Fundamentals V2 TS. Useful for detecting the presence of a given type member. Example:

```
template<class T>
using make_cute_t = decltype(std::declval<T>().make_cute());
template<class T>
using can_make_cute = tl::is_detected<make_cute_t, T>;
struct cat{ void make_cute(); };
struct abstract_concept_of_fear{};
static_assert(can_make_cute<cat>::value);
static_assert(!can_make_cute<abstract_concept_of_fear>::value);
```
template<typename **T**>

#### **using** tl::**safe\_underlying\_type\_t** = magic

Like std::underlying type, but if *T* is not an enum then there's just no *type* member rather than being UB. Essentially implements [P0340.](https://wg21.link/p0340r1)

#### **C++14-style alias templates**

<span id="page-23-3"></span>template<class **T**>

```
using tl::remove cv t = typename std::remove T>::type
template<class T>
using tl::remove_const_t = typename std::remove_const<T>::type
template<class T>
using tl::remove_volatile_t = typename std::remove_volatile<T>::type
template<class T>
using tl::add_cv_t = typename std::add_cv<T>::type
template<class T>
using tl::add_const_t = typename std::add_const<T>::type
template<class T>
using tl::add_volatile_t = typename std::add_volatile<T>::type
template<class T>
using tl::remove_reference_t = typename std::remove_reference<T>::type
template<class T>
using tl::add lvalue reference t = typename std::add lvalue referenceT \rangle::type
template<class T>
using tl::add_rvalue_reference_t = typename std::add_rvalue_reference<T>::type
template<class T>
using tl::remove_pointer_t = typename std::remove_pointer<T>::type
template<class T>
using tl::add_pointer_t = typename std::add_pointer<T>::type
template<class T>
using tl::make_signed_t = typename std::make_signed<T>::type
template<class T>
using tl::make_unsigned_t = typename std::make_unsigned<T>::type
template<class T>
using tl::remove_extent_t = typename std::remove_extent<T>::type
template<class T>
using tl::remove_all_extents_t = typename std::remove_all_extents<T>::type
template<std::size_t N, std::size_t AN>
using tl::aligned_storage_t = typename std::aligned_storage<N, A>::type
template<std::size_t N, class ...Ts>
using tl::aligned_union_t = typename std::aligned_union<N, Ts...>::type
template<class T>
using tl::decay_t = typename std::decay<T>::type
template<bool E, class Tvoid>
using tl::enable_if_t = typename std::enable_if<E, T>::type
template<bool B, class T, class F>
using t \perp::conditional t =typename std::conditional<B, T, F>::type
template<class ...Ts>
using tl::common_type_t = typename std::common_type<Ts...>::type
template<class T>
using tl::underlying_type_t = typename std::underlying_type<T>::type
```
template<class **T**> **using** tl::**result\_of\_t** = **typename** std::result\_of<*[T](#page-24-21)*>::type

#### **typelist**

[Source code](https://github.com/TartanLlama/tl/blob/master/include/tl/typelist.hpp)

Utilities to manipulate typelists.

# CHAPTER 3

# Getting the Code

<span id="page-26-0"></span>*tl* is split up over a handful of repos, where the large components are in their own repos for easy inclusion and discovery:

- [optional](https://github.com/TartanLlama/optional)
- [expected](https://github.com/TartanLlama/expected)
- [function\\_ref](https://github.com/TartanLlama/function_ref)
- [Miscellaneous Utilities](https://github.com/TartanLlama/tl)

# CHAPTER 4

License

#### <span id="page-28-0"></span>CC<sub>0</sub>:

To the extent possible under law, Simon Brand has waived all copyright and related or neighboring rights to the tl libraries. This work is published from: United Kingdom.

## Index

# B

bad\_expected\_access (*C++ class*), [8](#page-11-5) bad\_expected\_access::bad\_expected\_access operator>= (*C++ function*), [7,](#page-10-9) [12,](#page-15-7) [13](#page-16-10) (*C++ function*), [8](#page-11-5) bad\_expected\_access::what (*C++ function*), [8](#page-11-5)

# E

```
expected (C++ class), 3
expected::and_then (C++ function), 5
expected::emplace (C++ function), 4
expected::error (C++ function), 5
expected::error_type (C++ type), 3
expected::expected (C++ function), 3, 4
expected::has_value (C++ function), 5
expected::map (C++ function), 6
expected::map_error (C++ function), 6
expected::operator bool (C++ function), 5
expected::operator* (C++ function), 5
expected::operator-> (C++ function), 5
expected::operator= (C++ function), 4
expected::or_else (C++ function), 6
expected::swap (C++ function), 4
expected::transform (C++ function), 6
expected::unexpected_type (C++ type), 3
expected::value (C++ function), 5
expected::value_or (C++ function), 5
expected::value_type (C++ type), 3
```
# I

```
i16 (C++ type), 19
i32 (C++ type), 19
i64 (C++ type), 19
i8 (C++ type), 19
```
# L

```
ldouble (C++ type), 19
llong (C++ type), 19
```
# $\Omega$

operator!= (*C++ function*), [6,](#page-9-6) [7,](#page-10-9) [12,](#page-15-7) [13](#page-16-10)

```
operator== (C++ function), 6, 7, 12, 13
operator> (C++ function), 7, 12, 13
operator< (C++ function), 7, 12, 13
operator<= (C++ function), 7, 12, 13
```
# S

std::hash<tl::optional<T>> (*C++ class*), [16](#page-19-4) std::hash<tl::optional<T>>::operator() (*C++ function*), [16](#page-19-4) swap (*C++ function*), [7,](#page-10-9) [9,](#page-12-7) [13](#page-16-10)

## T

```
tl::add_const_t (C++ type), 21
tl::add_cv_t (C++ type), 21
tl::add_lvalue_reference_t (C++ type), 21
tl::add_pointer_t (C++ type), 21
tl::add_rvalue_reference_t (C++ type), 21
tl::add_volatile_t (C++ type), 21
tl::aligned_storage_t (C++ type), 21
tl::aligned_union_t (C++ type), 21
tl::apply (C++ function), 17
tl::bad_optional_access (C++ class), 17
tl::bit_cast (C++ function), 17
tl::bool_constant (C++ type), 20
tl::common_type_t (C++ type), 21
tl::conditional_t (C++ type), 21
tl::decay_copy (C++ function), 18
tl::decay_t (C++ type), 21
tl::enable_if_t (C++ type), 21
tl::function_ref (C++ class), 8
tl::function_ref<R(Args...)> (C++ class), 9
tl::function_ref<R(Args...)>::function_ref
       (C++ function), 9
tl::function_ref<R(Args...)>::operator()
       (C++ function), 9
tl::function_ref<R(Args...)>::operator=
       (C++ function), 9
tl::function_ref<R(Args...)>::swap (C++
       function), 9
```

```
tl::in_place (C++ member), 8, 17
tl::index_constant (C++ type), 20
tl::index_sequence (C++ type), 18
tl::index_sequence_for (C++ type), 18
tl::is_detected (C++ type), 20
tl::make_array (C++ function), 19
tl::make_index_range (C++ type), 18
tl::make_index_sequence (C++ type), 18
tl::make_integer_sequence (C++ type), 18
tl::make_signed_t (C++ type), 21
tl::make_unexpected (C++ function), 8
tl::make_unsigned_t (C++ type), 21
tl::monostate (C++ class), 16
tl::nullopt (C++ member), 17
tl::nullopt_t (C++ class), 17
tl::optional (C++ class), 9
tl::optional::~optional (C++ function), 10
tl::optional::and_then (C++ function), 11
tl::optional::conjunction (C++ function), 12
tl::optional::disjunction (C++ function), 12
tl::optional::emplace (C++ function), 10
tl::optional::has_value (C++ function), 11
tl::optional::map (C++ function), 11
tl::optional::map_or (C++ function), 12
tl::optional::operator bool (C++ function),
       11
tl::optional::operator* (C++ function), 11
tl::optional::operator-> (C++ function), 11
tl::optional::operator= (C++ function), 10
tl::optional::optional (C++ function), 10
tl::optional::or_else (C++ function), 12
tl::optional::swap (C++ function), 10
tl::optional::take (C++ function), 12
tl::optional::transform (C++ function), 11
tl::optional::value (C++ function), 11
tl::optional::value_type (C++ type), 9
tl::optional<T&> (C++ class), 13
tl::optional<T&>::~optional (C++ function),
       14
tl::optional<T&>::and_then (C++ function),
       15
tl::optional<T&>::conjunction (C++ func-
       tion), 16
tl::optional<T&>::disjunction (C++ func-
       tion), 16
tl::optional<T&>::has_value (C++ function),
       15
tl::optional<T&>::map (C++ function), 15
tl::optional<T&>::map_or (C++ function), 16
tl::optional<T&>::operator bool (C++
       function), 15
tl::optional<T&>::operator* (C++ function),
       15
```

```
tl::optional<T&>::operator-> (C++ func-
       tion), 15
tl::optional<T&>::operator= (C++ function),
       14
tl::optional<T&>::optional (C++ function),
       14
tl::optional<T&>::or_else (C++ function), 16
tl::optional<T&>::swap (C++ function), 14
tl::optional<T&>::take (C++ function), 16
tl::optional<T&>::transform (C++ function),
       15
tl::optional<T&>::value (C++ function), 15
tl::optional<T&>::value_type (C++ type), 14
tl::overload (C++ function), 20
tl::remove_all_extents_t (C++ type), 21
tl::remove_const_t (C++ type), 21
tl::remove_cv_t (C++ type), 20
tl::remove_extent_t (C++ type), 21
tl::remove_pointer_t (C++ type), 21
tl::remove_reference_t (C++ type), 21
tl::remove_volatile_t (C++ type), 21
tl::result_of_t (C++ type), 21
tl::safe_underlying_type_t (C++ type), 20
tl::underlying_type_t (C++ type), 21
tl::unexpect (C++ member), 8
tl::unexpected (C++ class), 7
tl::unexpected::unexpected (C++ function), 7
tl::unexpected::value (C++ function), 7
tl::void_t (C++ type), 20
```
# U

```
u16 (C++ type), 19
u32 (C++ type), 19
u64 (C++ type), 19
u8 (C++ type), 19
uchar (C++ type), 19
uint (C++ type), 19
ullong (C++ type), 19
ulong (C++ type), 19
underlying_cast (C++ function), 17
ushort (C++ type), 19
usize (C++ type), 19
```